<< SketchUp 8

, tushu007.com

书名:<<室内设计SketchUp 8从入门到精通>>

- 13 ISBN 9787111391197
- 10 ISBN 7111391195

出版时间:2012-8

页数:389

字数:622000

extended by PDF and the PDF

http://www.tushu007.com

# <<室内设计SketchUp 8从入门到�>

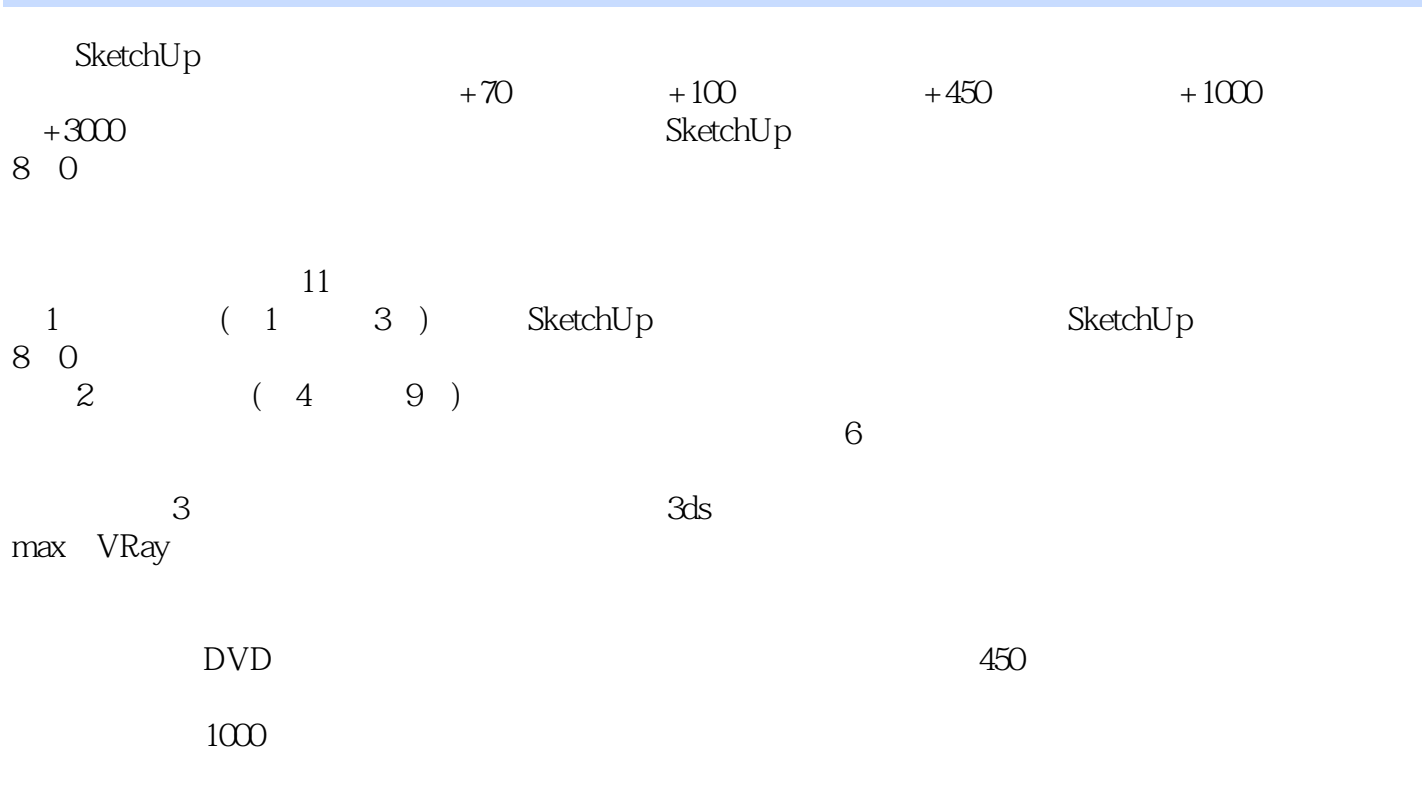

SketchUp

 $<<$  SketchUp 8 >

 $1$ 1 SketchUp 8 1 1SketchUp 1.1.1直观的显示效果  $1 \t1 \t2$ 1 1 3  $1 \t1 \t4$ 1 1 5  $1.2$  SketchUp 1 2 1 1 2 2 1.2.3 1 2 4  $1\,2\,5$ 1 2 6 2 SketchUp 2 2 SketchUp  $\begin{array}{ccc} 2 & 1 & 1 \\ 2 & 1 & 2 \end{array}$  $\begin{array}{ccc} 2 & 1 & 2 \\ 2 & 1 & 3 \end{array}$  $\begin{array}{ccc} 2 & 1 & 3 \\ 2 & 1 & 4 \end{array}$  $\begin{array}{ccc} 2 & 1 & 4 \\ 2 & 1 & 5 \end{array}$  $\begin{array}{ccc} 2&1&5\\ 2&2 \end{array}$ 2 2 SketchUp<br>2 2 1 SketchUp  $2.1$  SketchUp 2. 2. 2 SketchUp<br>2. 3 SketchUp 2. 3 SketchUp<br> $2\quad 3\quad 1$  $\begin{array}{ccc} 2 & 3 & 1 \\ 2 & 3 & 2 \end{array}$ 3 2 2 3 3 2 3 4 2 3 5 2. 3. 6<br>2. 4 Sket<br>2. 4. 1.  $4$ SketchUp 4 1 X  $\begin{array}{ccc} 2 & 4 & 2 \\ 2 & 4 & 3 \end{array}$ 2.4.3线框显示模式  $\begin{array}{ccc} 2 & 4 & 4 \\ 2 & 4 & 5 \end{array}$  $\begin{array}{ccc} 2 & 4 & 5 \\ 2 & 4 & 6 \end{array}$  $\begin{array}{ccc} 2&4&6\\ 2&4&7 \end{array}$ 2 4 7<br>2 5Sket 2.5 SketchUp<br> $2.5$  1  $\begin{array}{ccc} 2&5&1\\ 2&5&2 \end{array}$  $\begin{array}{c} 2 \\ 2 \\ 5 \end{array}$ 5 3

<<室内设计SketchUp 8从入门到�>

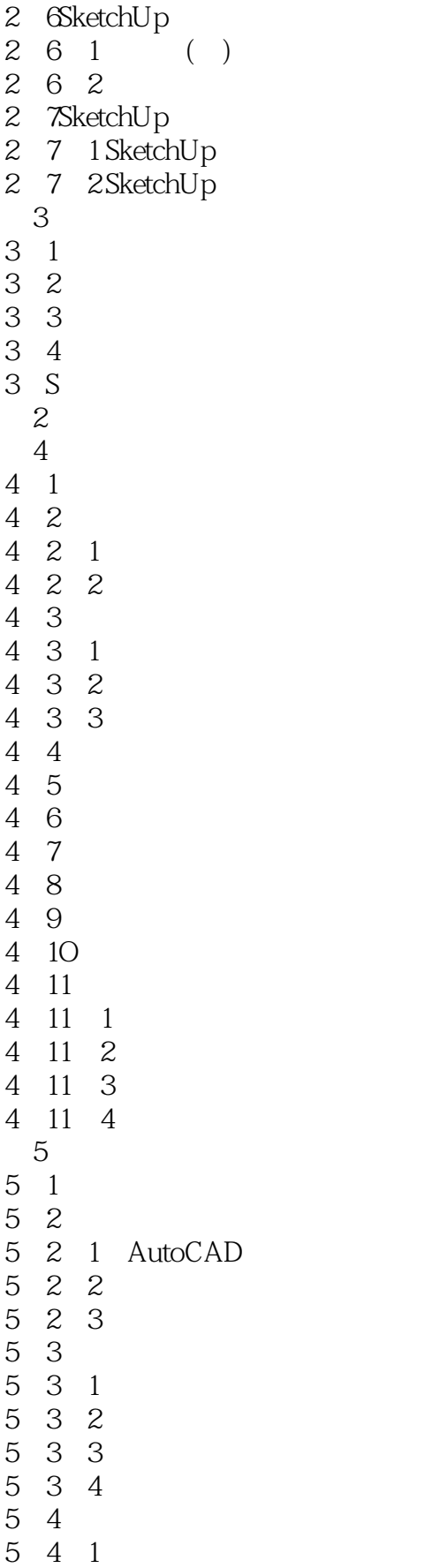

### , tushu007.com  $<<$  SketchUp 8 >

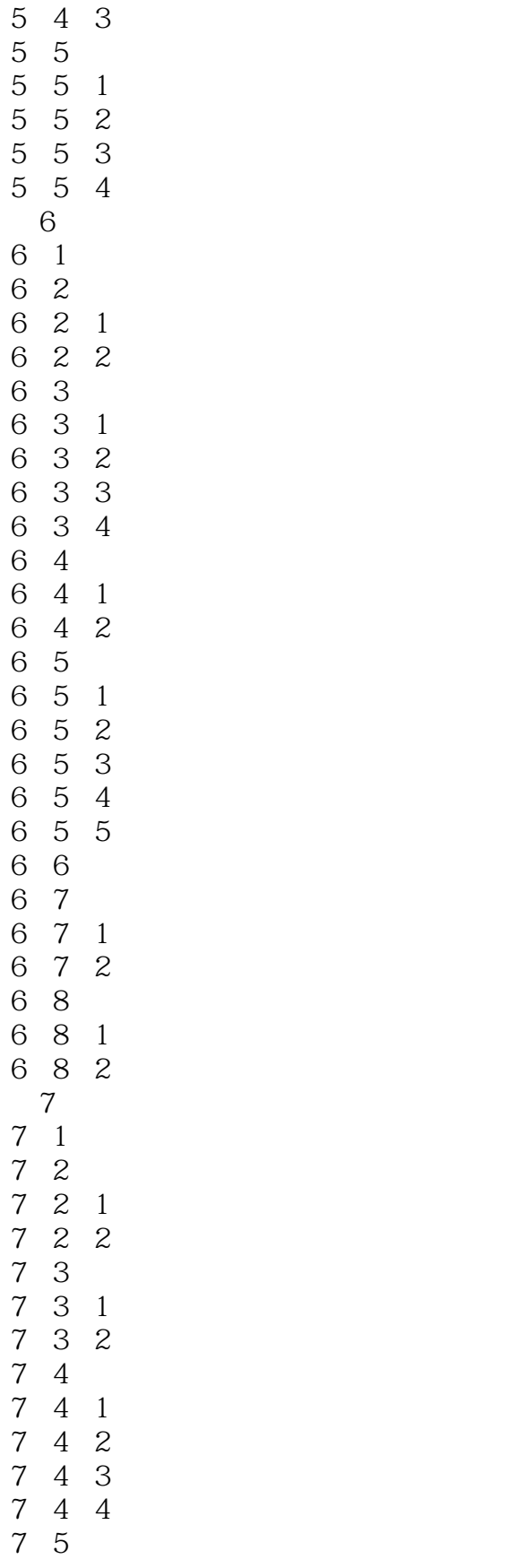

5 4 2

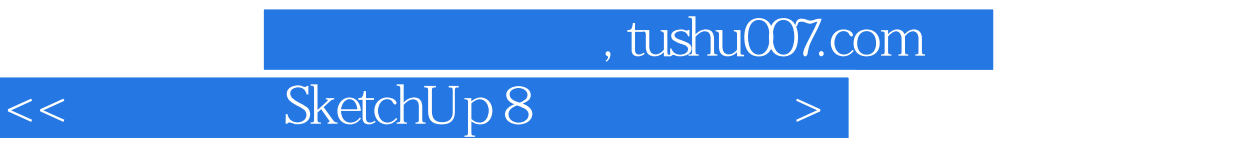

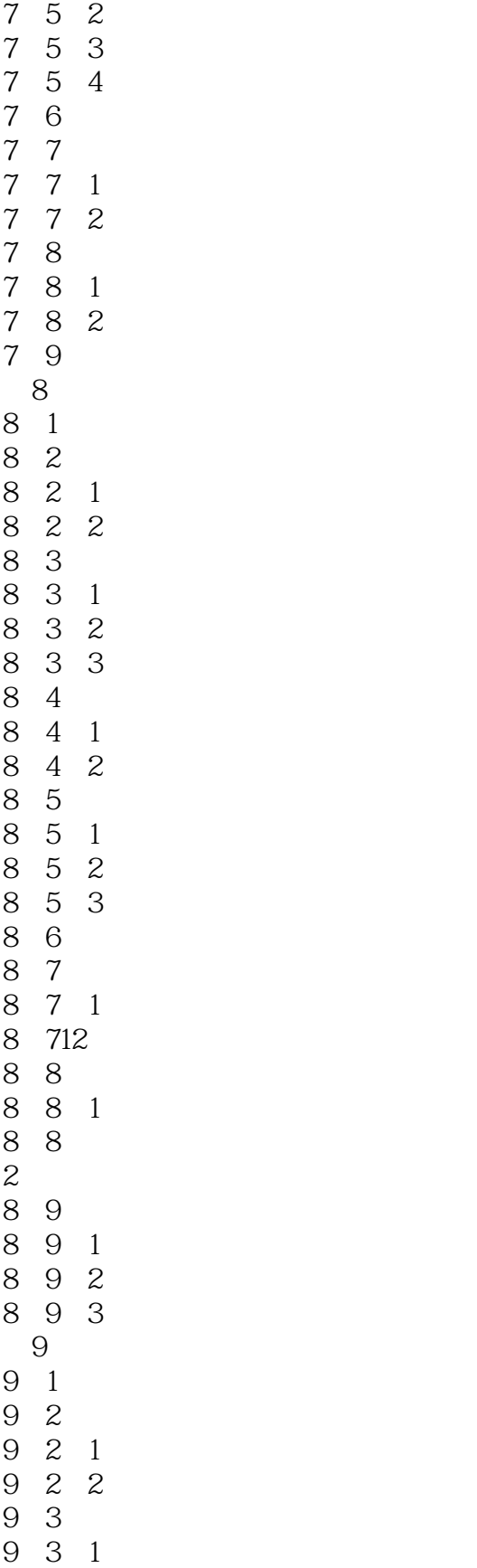

7.5.1制作高细节厨柜

## $<<$  SketchUp 8 >

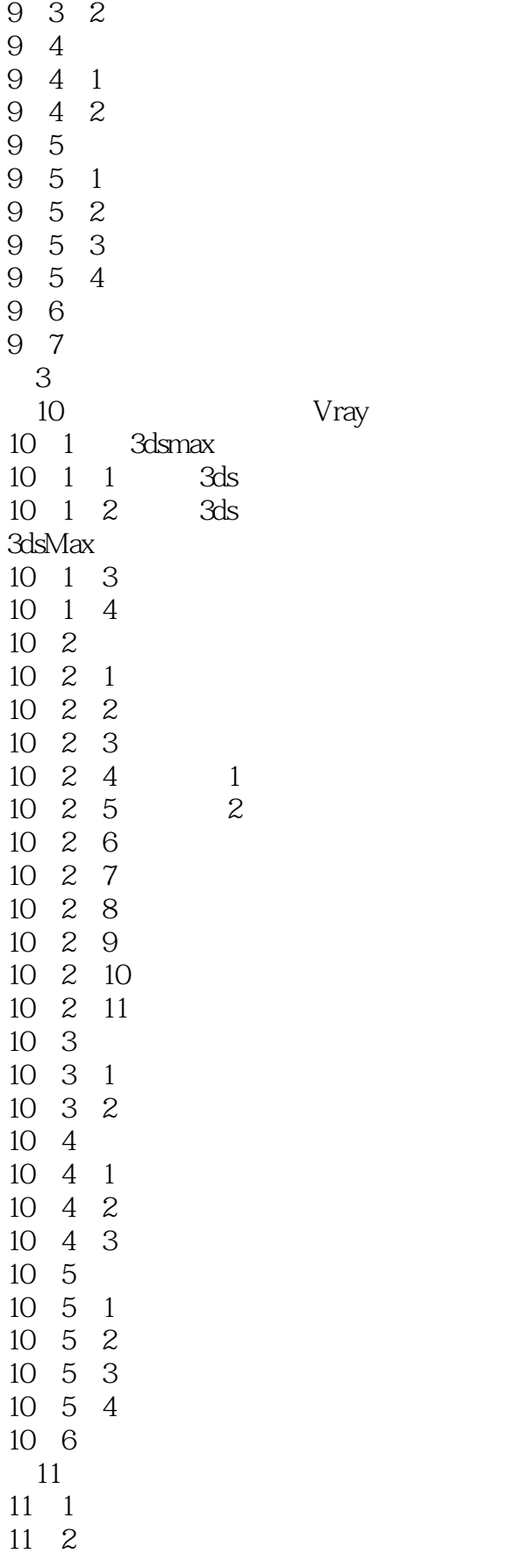

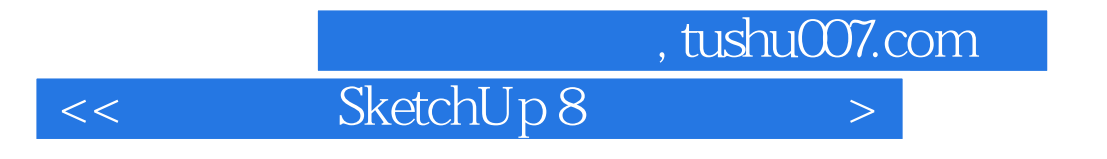

11.3 11 4

 $<<$  SketchUp 8 >

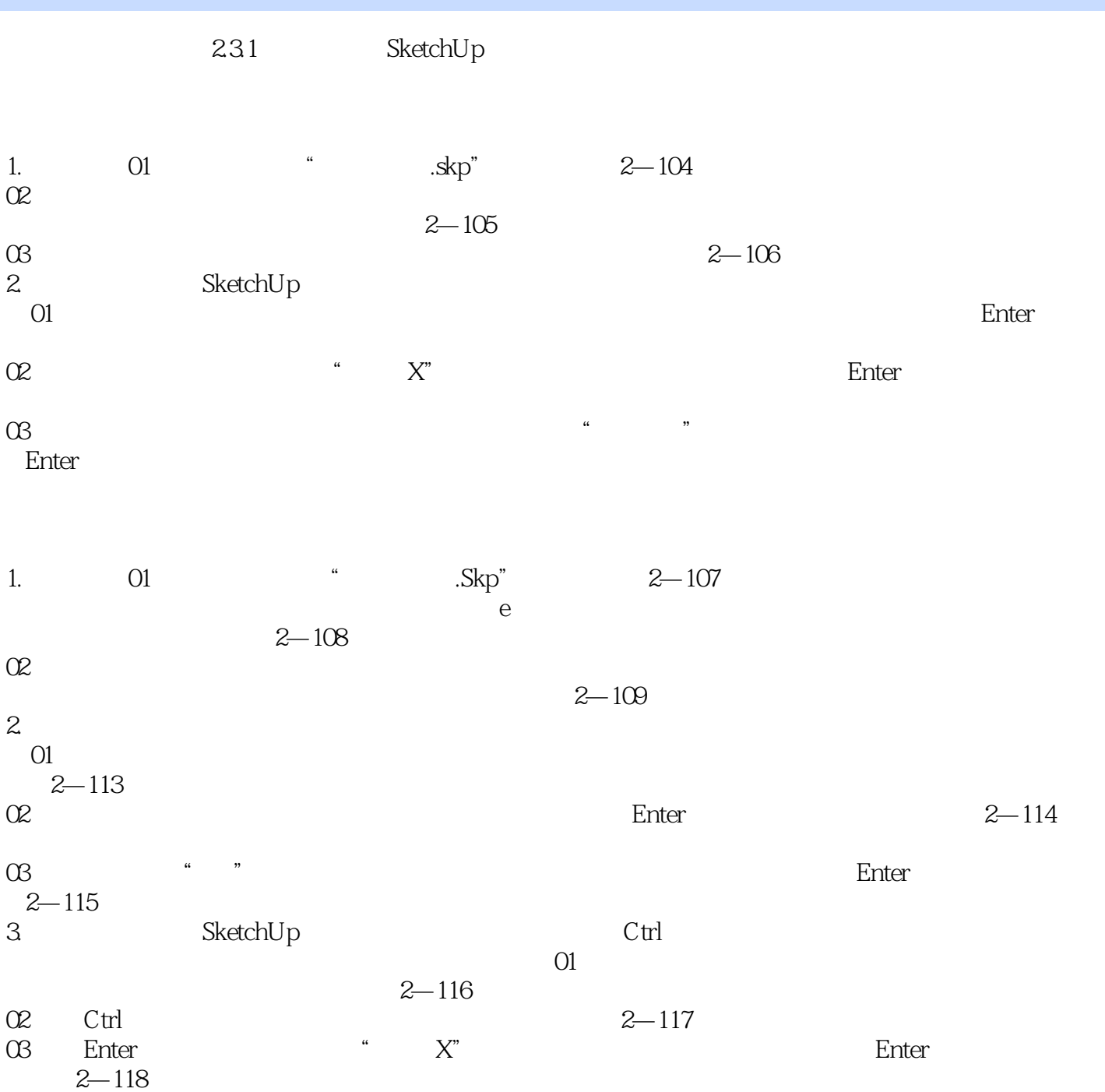

#### , tushu007.com  $<<$  SketchUp 8 >

 $3000$  450 %SketchUp 3ds Max VRay<br>
6

 $-6$ 

<< SketchUp 8

本站所提供下载的PDF图书仅提供预览和简介,请支持正版图书。

更多资源请访问:http://www.tushu007.com